# Package 'wmwm'

### July 27, 2024

<span id="page-0-0"></span>Title Performs Wilcoxon-Mann-Whitney Test with Missing Data

Version 1.0.0

Description Performs Wilcoxon-Mann-Whitney test in the presence of missing data with controlled Type I error regardless of the values of missing data.

License MIT + file LICENSE

**Depends**  $R$  ( $>= 3.2.1$ )

**Imports** stats  $(>= 3.2.1)$ 

**Suggests** spelling, test that  $(>= 3.0.0)$ 

Config/testthat/edition 3

Encoding UTF-8

RoxygenNote 7.3.1

Language en-US

NeedsCompilation no

Author Yijin Zeng [aut, cre, cph], Dean Bodenham [aut], Niall Adams [aut]

Maintainer Yijin Zeng <yijinzeng98@gmail.com>

Repository CRAN

Date/Publication 2024-07-27 16:10:02 UTC

## Contents

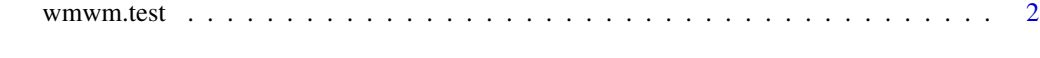

**Index** [4](#page-3-0)

<span id="page-1-0"></span>

#### Description

Performs the two-sample Wilcoxon-Mann-Whitney test in the presence of missing data, which controls the Type I error regardless of the values of missing data.

#### Usage

```
wmwm.test(X, Y, alternative = c("two.sided", "less", "greater"),
ties = NULL, lower.boundary = -Inf, upper.boundary = Inf,
exact = NULL, correct = TRUE)
```
#### Arguments

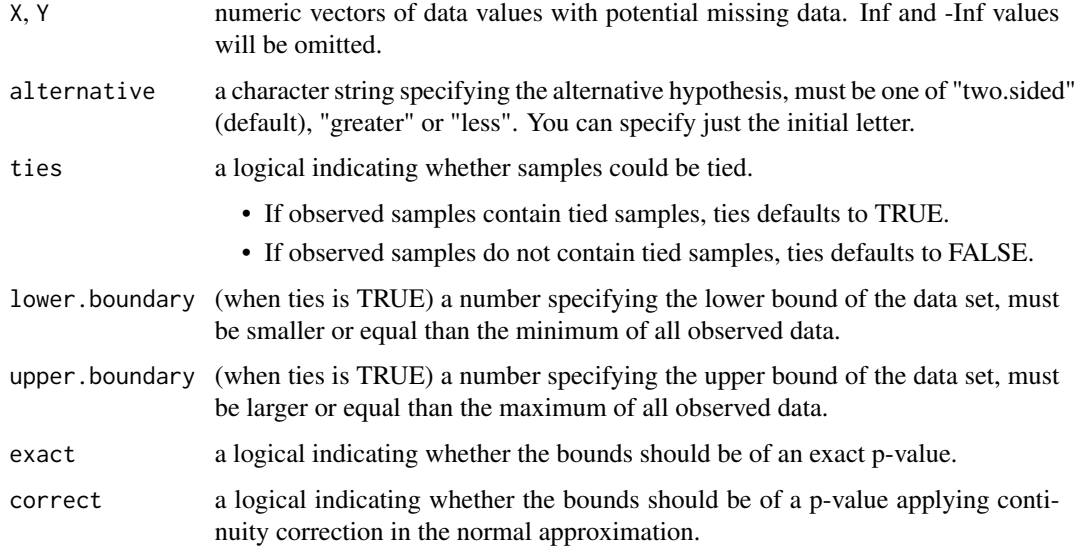

#### Details

wmwm.test() performs the two-sample hypothesis test method proposed in (Zeng et al., 2024) for univariate data when not all data are observed. Bounds of the Wilcoxon-Mann-Whitney test statistic and its p-value will be computed in the presence of missing data. The p-value of the test method proposed in (Zeng et al., 2024) is then returned as the maximum possible p-value of the Wilcoxon-Mann-Whitney test.

By default (if exact is not specified), this function returns bounds of an exact p-value if the length of X and Y are both smaller than 50, and there are no tied observations. Otherwise, bounds of a p-value calculated using normal approximation with continuity correction will be returned.

#### <span id="page-2-0"></span>wmwm.test 3

#### Value

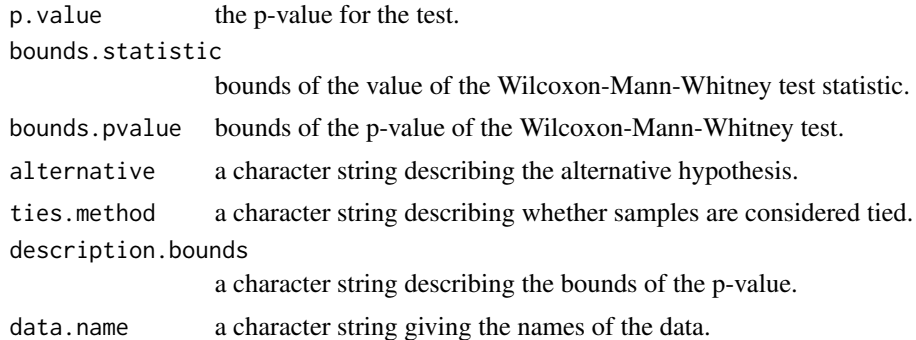

#### References

- Zeng Y, Adams NM, Bodenham DA. On two-sample testing for data with arbitrarily missing values. arXiv preprint arXiv:2403.15327. 2024 Mar 22.
- Mann, Henry B., and Donald R. Whitney. "On a test of whether one of two random variables is stochastically larger than the other." The Annals of Mathematical Statistics (1947): 50-60.
- Lehmann, Erich Leo, and Howard J. D'Abrera. Nonparametrics: statistical methods based on ranks. Holden-day, 1975.

#### See Also

[stats::wilcox.test\(\)](#page-0-0) when data are fully observed.

#### Examples

```
#### Assume all samples are distinct.
X \leq C(6.2, 3.5, NA, 7.6, 9.2)Y \leftarrow c(0.2, 1.3, -0.5, -1.7)## By default, when the sample sizes of both X and Y are smaller than 50,
## exact distribution will be used.
wmwm.test(X, Y, ties = FALSE, alternative = 'two.sided')
## using normality approximation with continuity correction:
wmwm.test(X, Y, ties = FALSE, alternative = 'two.sided', exact = FALSE, correct = TRUE)
#### Assume samples can be tied.
X \leq -c(6, 9, NA, 7, 9)Y \leq -c(0, 1, 0, -1)## When the samples can be tied, normality approximation will be used.
## By default, lower.boundary = -Inf, upper.boundary = Inf.
wmwm.test(X, Y, ties = TRUE, alternative = 'two.sided')
## specifying lower.boundary and upper.boundary:
wmwm.test(X, Y, ties = TRUE, alternative = 'two.sided', lower.boundary = -1, upper.boundary = 9)
```
# <span id="page-3-0"></span>Index

stats::wilcox.test(), *[3](#page-2-0)*

wmwm.test, [2](#page-1-0)